## **Setting the Timer**

[If an entry from the timer list is chosen, either to adapt an existing timer or to create a new one, the](https://wiki.tim-solutions.de/lib/exe/detail.php?id=en%3Asoftware%3Atim%3Acreate_timer&media=en:software:tim:timer_en.png) [following window will appear:](https://wiki.tim-solutions.de/lib/exe/detail.php?id=en%3Asoftware%3Atim%3Acreate_timer&media=en:software:tim:timer_en.png)

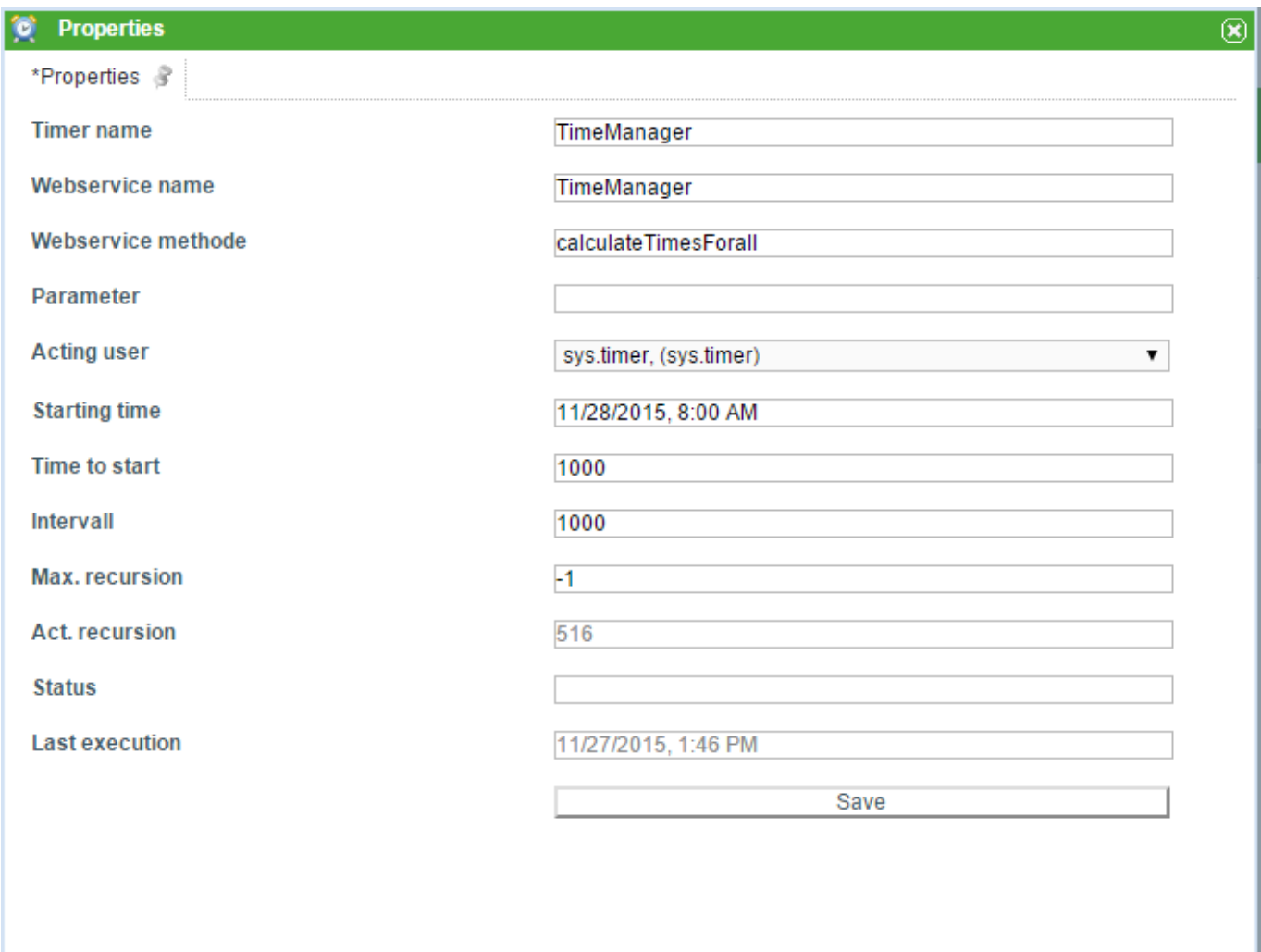

A list of all timers can be found here [here](https://wiki.tim-solutions.de/doku.php?id=en:software:tim:timer).

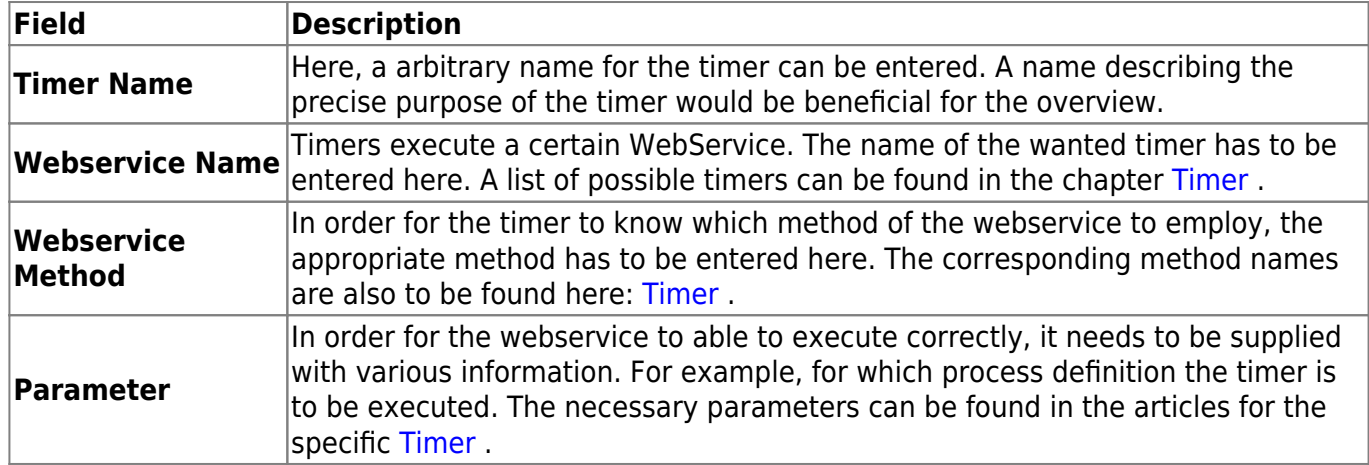

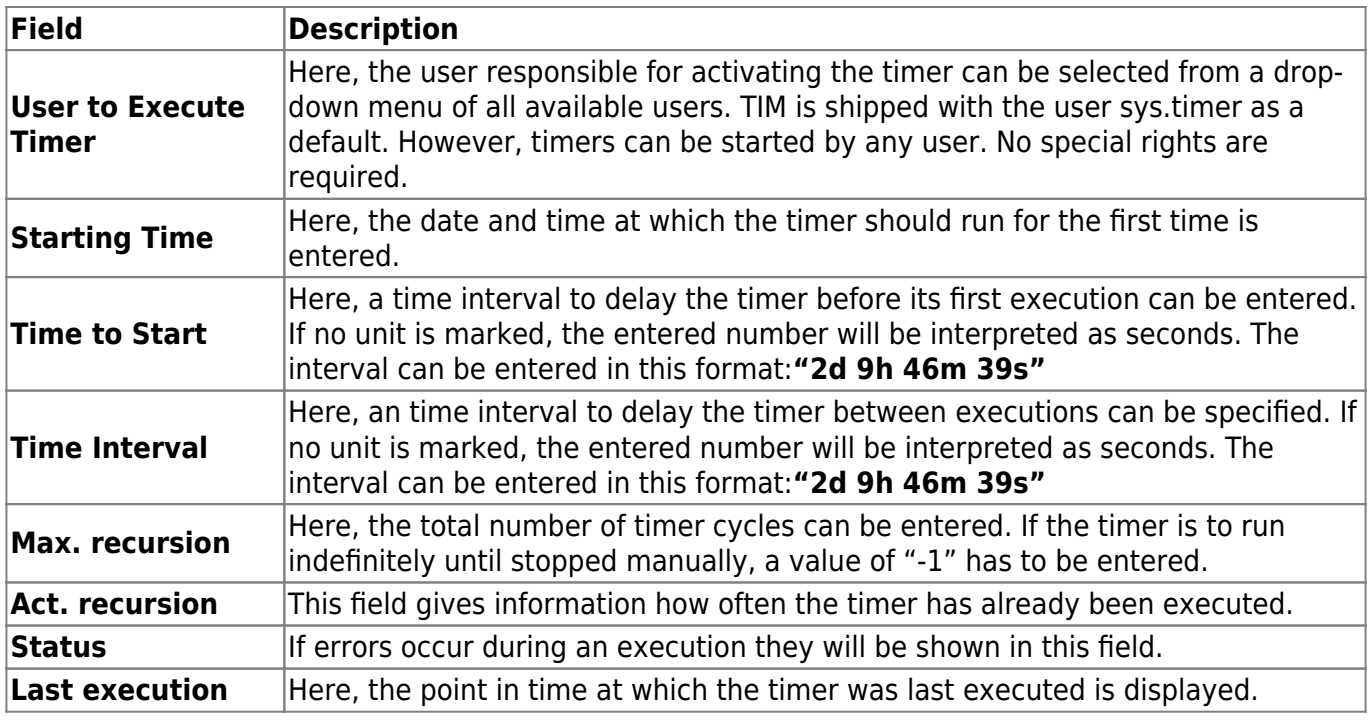

From:

<https://wiki.tim-solutions.de/>- **TIM Wiki / [NEW TIM 6 Documentation](https://doc.tim-solutions.de)**

Permanent link:

**[https://wiki.tim-solutions.de/doku.php?id=en:software:tim:create\\_timer](https://wiki.tim-solutions.de/doku.php?id=en:software:tim:create_timer)**

Last update: **2021/07/01 09:52**